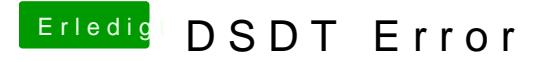

Beitrag von YogiBear vom 7. Juni 2016, 23:39

Ein Bild der internen Tastatur und/oder ein Link zur Herstellerseite des La Zusätzlich wäre es gut zu wissen, ob du die VoodooPS2.kext für die Ta könnte man das KeyMapping anpassen...